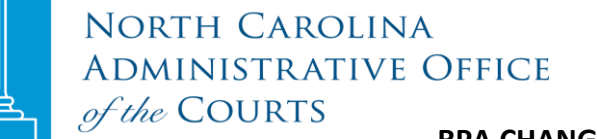

# **RPA CHANGE IN ADMINISTRATOR FORM**

## **Remote Public Access (RPA ) Licensee: \_\_\_\_\_\_\_\_\_\_\_\_\_\_\_\_\_\_\_\_\_\_\_\_\_\_\_\_\_\_\_\_\_\_\_\_\_\_\_\_**

## **I. LICENSEE ADMINISTRATORS**

In the "Current Administrator" section, indicate the name and administrator ID of the person to be replaced. In the "New Administrator" section, give the listed information for the newly authorized administrator.

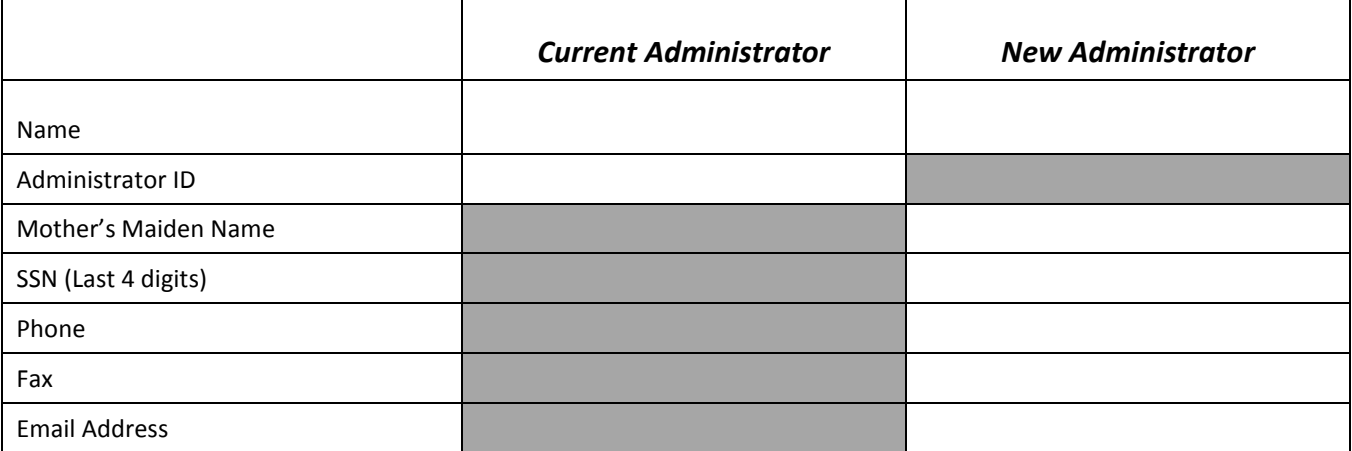

### **II. LICENSEE SUBDIVISIONS**

Unless specified on this document, this Agreement shall apply to any of LICENSEE's subdivisions, departments, and subordinate agencies.

### **III. SIGNATURE**

**Note:** This form MUST be signed by either the person who signed the original licensing agreement or a currently designated contact person, not by an administrator or other company personnel.

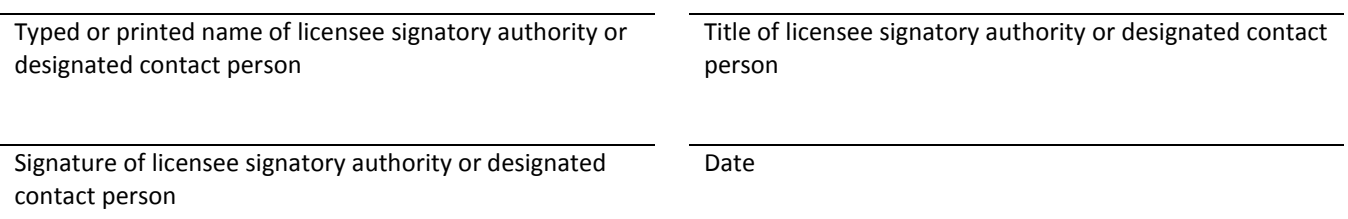

Return this form to RPA in one of three ways: 1) Mail to N.C. Administrative Office of the Courts, Attention: Remote Public Access, P.O. Box 2448, Raleigh, NC 27602; 2) scan it and email it t[o rpa@nccourts.org,](mailto:rpa@nccourts.org) or 3) fax it to 919 890-1901.